## ENTERNI DEPUTACIÓN

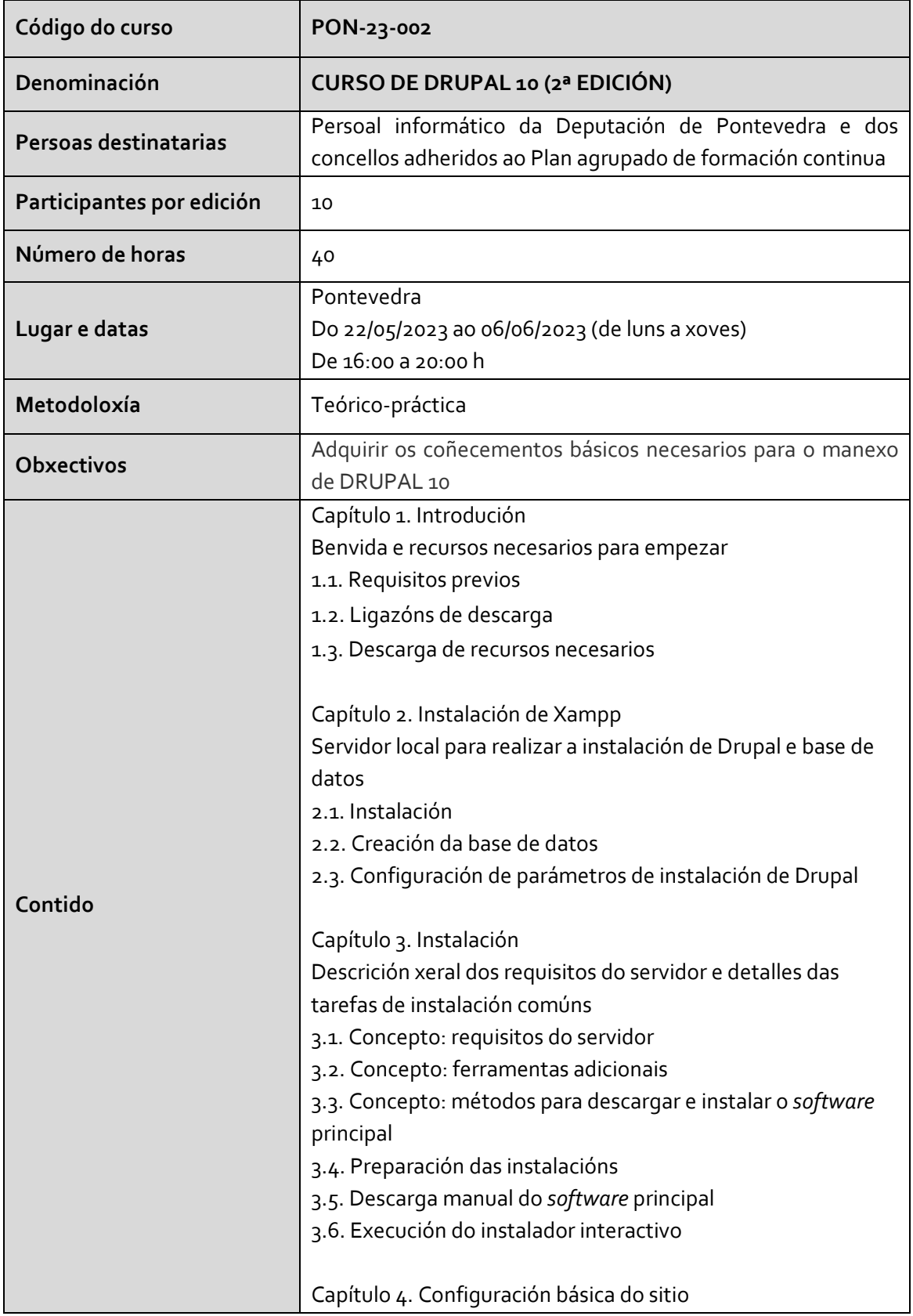

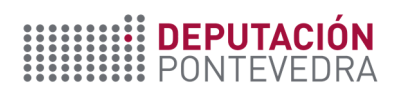

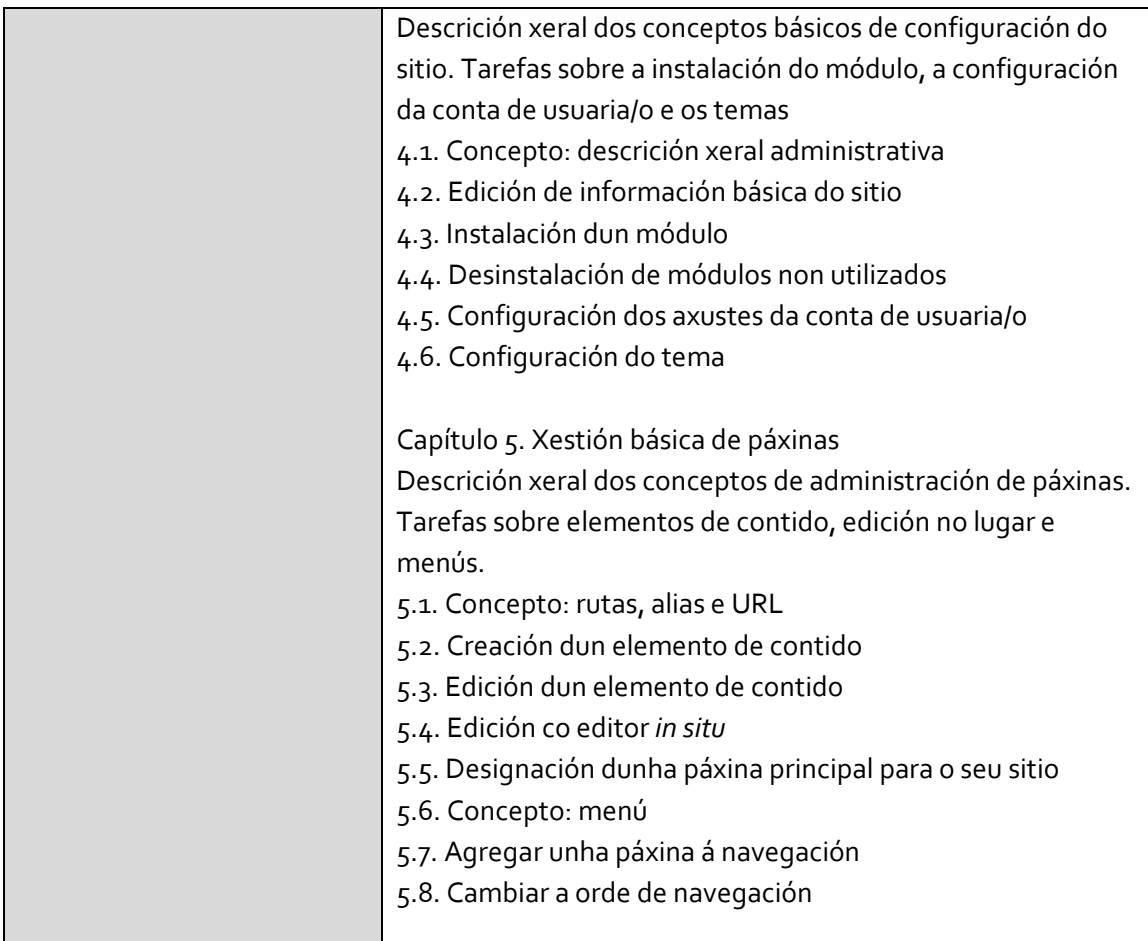